# IntelliPay®

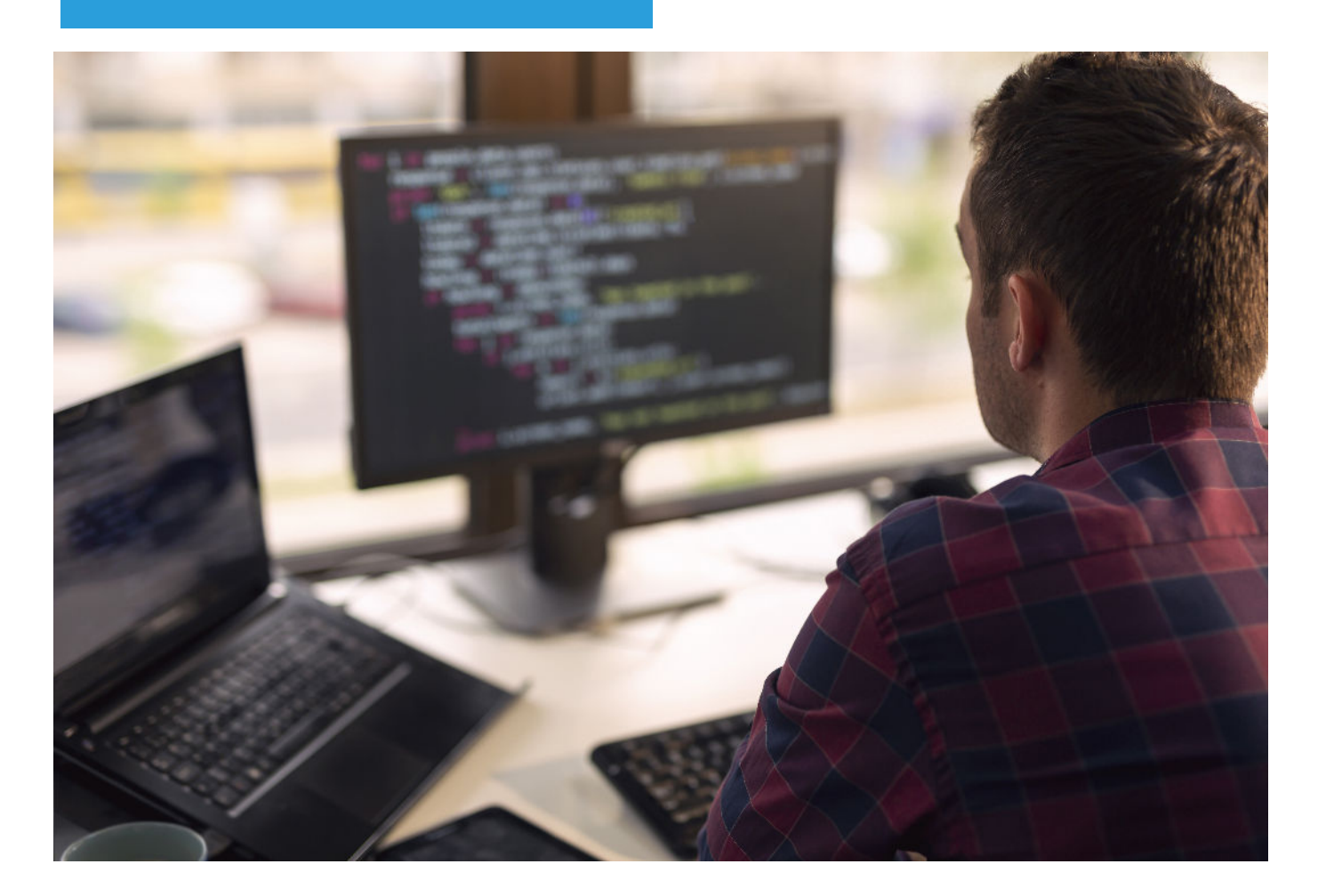

# **V400C Managed DLL Version 10.5.0.0**

# **Prerequisites**

- Managed Code Environment
- o Visual Basic
- o .NET
- o C#
- USB Port on Host

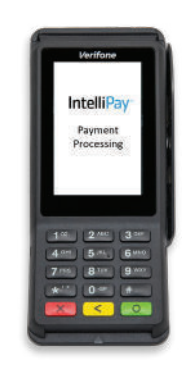

# **Connection**

- Use the RJ50 to USB cable. (Provided by IntelliPay to connect the terminal to the Host)
- Take note of the COM port number that the Host assigns to this.

#### **Abstract**

This DLL will Manage and Open the connection to the V400, The responses are returned to an event handler defined below.

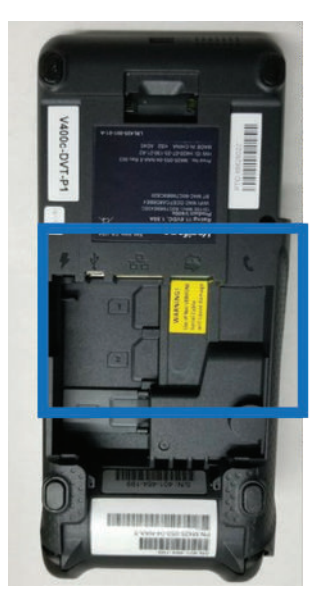

Bottom (back) of V400C

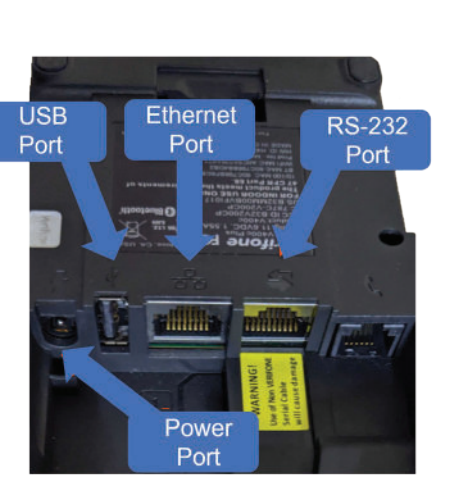

Close-up V400 C Connections

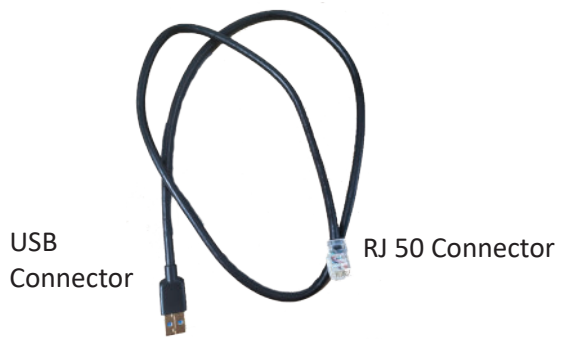

IntelliPay supplied USB to RJ50 cable

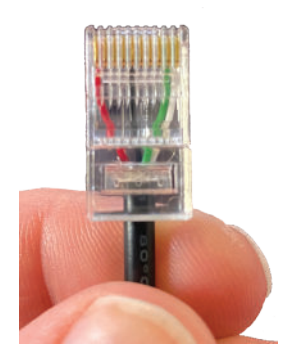

Close-up of the RJ50 Connector end that plugs into the Ethernet port on the Verifone V400C terminal

IntelliPay

# **Open the DLL Connection and Define its event handler**

### C#

IntelliPayDotNet.Terminal terminal = new Terminal("COM6"); terminal.TerminalResponse += new Terminal.TerminalEventHandler(terminal\_TerminalResponse);

VB

Dim terminal As IntelliPayDotNet.Terminal = new Terminal("COM6"); terminal.TerminalResponse += New Terminal.TerminalEventHandler(terminal\_TerminalResponse);

# **Define an Event Handler**

(Invoke if needed)

```
C#
private void terminal_TerminalResponse(object sender, IntelliPayDotNet.TerminalEventArgs e)
{
string rsp = e.tsdData;
     if (InvokeRequired)
     {
                  BeginInvoke(new Action(() =>
          {
                          txtRsp.Text = rsp;
          }));
     }
     else
     {
                  txtRsp.Text = rsp;
     }
}
VB
private Sub terminal TerminalResponse(ByVal sender As object,ByVal e As IntelliPayDotNet.TerminalEventArgs)
         DIM rsp = e.tsdData;
         if InvokeRequired Then
         {
                  BeginInvoke(new Action( Function()
                          txtRsp.Text = rsp;
                          End Function))
     Else
                  txtRsp.Text = rsp;
     End If
End Sub
```
# **SALE**

terminal.SALE("Amount");

Example

terminal.SALE("1.00");

Response Example

```
{
  "Response": {
   "Operation": "SALE",
   "ResponseCode": "",
   "ResponseMsg": "SALE COMPLETED",
   "PaymentID": "37736030",
   "Amount": "1.00",
  "Tip": \omega"Invoice": "",
   "Clerk": "",
   "PaymentItem": "",
   "Card": {
    "Entry": "CHIP",
    "Brand": "Visa",
    "Last4": "8491"
   },
   "RawResponse": "Will be the response from the Gateway"
  }
}
```
# **VOID**

terminal.VOID("Payment ID"); Example terminal.VOID("37736030");

# **Response Example**

```
{
  "Response": {
   "Operation": "VOID",
   "ResponseCode": "",
   "ResponseMsg": "VOID COMPLETED",
   "PaymentID": "37736030",
  "Amount": "",
  "Tip": \omega",
  "Invoice": "",
   "Clerk": "",
   "PaymentItem": "",
   "RawResponse": "Will be the response from the Gateway"
  }
}
```
#### **REFUND**

```
terminal.REFUND("Amount", "Payment ID");
```

```
Example
terminal.REFUND("1.00", "37735158");
```
Response Example

```
{
```
}

```
 "Response": {
  "Operation": "RFUND",
  "ResponseCode": "",
  "ResponseMsg": "RFUND COMPLTD",
  "PaymentID": "37735158",
  "Amount": "1.00",
  "Tip": "",
 "Invoice": "",
  "Clerk": "",
  "PaymentItem": "",
 "RawResponse": "Will be the response from the Gateway"
 }
```
# **CLEAR**

```
terminal.CLEAR(bool Suppress);
Example
terminal.REFUND(False);
```
# **Response Example**

```
{
  "Response": {
   "Operation": "CLEAR",
   "ResponseCode": "",
   "ResponseMsg": "CLEAR",
   "PaymentID": "37735158",
   "Amount": "1.00",
  "Tip": \omega",
  "Invoice": "",
   "Clerk": "",
   "PaymentItem": "",
   "RawResponse": "Will be the response from the Gateway"
  }
}
```
# **Errors**

If there are any errors opening up the port specified, it will be returned in a standard string with the error.

#### **Sale Error**

```
{
  "Response": {
   "Operation": "SALE",
   "ResponseCode": "Error",
   "ResponseMsg": "The port 'COM6' does not exist.",
   "PaymentID": "",
   "Amount": "",
   "Tip": "",
  "Invoice": "",
   "Clerk": "",
   "PaymentItem": "",
   "Card": {
    "Entry": "",
    "Brand": "",
   "Last4": " },
   "RawResponse": "Will be the response from the Gateway"
  }
}
```
#### **Void Error**

```
{
  "Response": {
   "Operation": "VOID",
   "ResponseCode": "Error",
   "ResponseMsg": "The port 'COM6' does not exist.",
   "PaymentID": "",
   "Amount": "",
  "Tip": \omega",
  "Invoice": "",
   "Clerk": "",
   "PaymentItem": "",
   "RawResponse": "Will be the response from the Gateway"
  }
}
```
# **Refund Error**

```
{
  "Response": {
   "Operation": "RFUND",
   "ResponseCode": "Error",
   "ResponseMsg": "Error Message",
   "PaymentI": "37735158",
   "Amount": "1.00",
  ^{\prime\prime}Tip": ^{\prime\prime\prime\prime},
  "Invoice": "",
   "Clerk": "",
   "PaymentItem": "",
   "RawResponse": "Will be the response from the Gateway"
  }
}
```
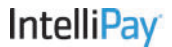

#### **Classes**

### **Sale Return Class**

```
public class Card
   {
      public string Entry { get; set; }
      public string Brand { get; set; }
      public string ExpDate { get; set; }
      public string Last4 { get; set; }
   }
   public class Response
   {
      public string Operation { get; set; }
      public string ResponseCode { get; set; }
      public string ResponseMsg { get; set; }
      public string PaymentID { get; set; }
      public string Amount { get; set; }
      public string Tip { get; set; }
      public string Invoice { get; set; }
      public string Clerk { get; set; }
      public string PaymentItem { get; set; }
      public Card Card { get; set; }
   }
   public class Root
   {
      public Response Response { get; set; }
   }
```
# **VOID Class**

```
 public class Response
 {
    public string Operation { get; set; }
    public string ResponseCode { get; set; }
    public string ResponseMsg { get; set; }
    public string PaymentID { get; set; }
    public string Amount { get; set; }
    public string Tip { get; set; }
    public string Invoice { get; set; }
    public string Clerk { get; set; }
   public string PaymentItem { get; set; }
 }
 public class Root
 {
    public Response Response { get; set; }
```
7

#### **REFUND Class**

```
 public class Response
 {
   public string Operation { get; set; }
   public string ResponseCode { get; set; }
   public string ResponseMsg { get; set; }
   public string PaymentI { get; set; }
   public string Amount { get; set; }
   public string Tip { get; set; }
   public string Invoice { get; set; }
   public string Clerk { get; set; }
   public string PaymentItem { get; set; }
 }
 public class Root
 {
   public Response Response { get; set; }
 }
```